# *Jacobian Matrix Analysis Tool for RELAP5-3D*

#### **International RELAP5 User Meeting Dr. George Mesina**

October 6, 2016

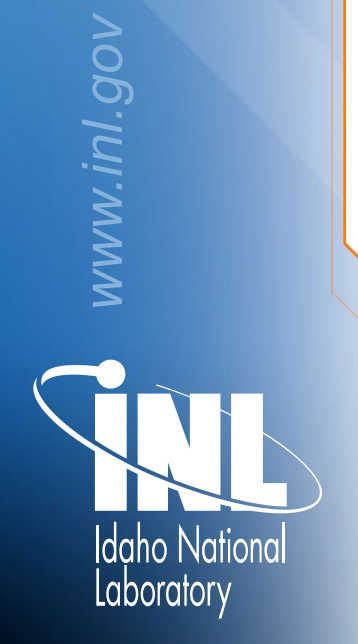

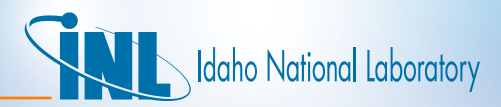

## *Outline*

- Purpose: Improve Consistency
- RELAP5 Discrete Field Equations
- Alternate Form for Comparison
- Jacobian Tool Input Fluid States
- Refactoring and Comparisons
- Future Work

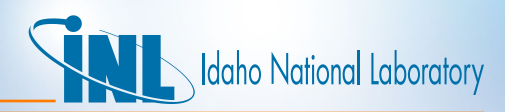

# *Continued Improvement of RELAP5-3D*

- Recently, INL has focused development efforts on improving RELAP5-3D code performance
	- Numerous User Problem corrections
	- Greater code release testing
	- Verification Testing
		- Normal runs, restart, backup, multi-case, multi-deck
	- Restart and plotting upgrades
	- Improved memory management
		- memory leak, pointer nullifying, proper deallocation, initializing
	- Fluid table interpolation and consistency improvements

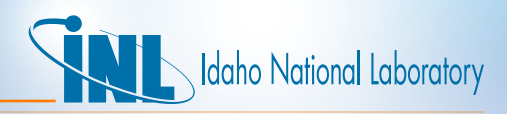

## *Can Jacobian Matrix Construction be Improved?*

- Jacobian Matrix is the focal point of the solution to the TH governing equations
- How consistent is the numerical approximation?
- If not, what are the inconsistencies?
- If it can be improved, it <u>might</u> produce more exact answers, reduce mass error, lead to fewer backups and time-step cuts
- Idea: Build a consistency checking program, the Jacobian Tool
- Compare RELAP5-3D 5x5 Jacobian matrix to one calculated by the Jacobian Tool
- Make the comparison for many different fluid states

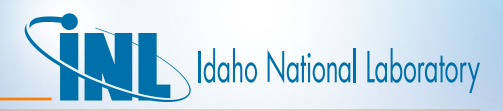

#### **Mass & Energy Governing Equations**

- $\partial(\alpha \mathcal{L} g \rho \mathcal{L} g X \mathcal{L} n)/\partial t = -1/A \partial/\partial x$  (alg  $\rho \mathcal{L} g X \mathcal{L} n$ **Conserved Quantities**  $\nu \mathcal{L} g A$  $F = \sqrt{a} \sqrt{g} \rho \sqrt{g}$
- $\bullet$   $\partial(\alpha \mathcal{L} g \rho \mathcal{L} g \mathcal{L} \mathcal{L} g)/\partial t + P \partial \alpha \mathcal{L} g/\partial t Q \mathcal{L} ig + Q \mathcal{L} gf$  $-I$ lig h $\downarrow$ gî $\ast$  = $-1/A$  da $\downarrow$ g p $\downarrow$ g U $\downarrow$ g v $\downarrow$ g A/dx  $P/A \partial(\alpha \mathcal{L} g \nu \mathcal{L} g A)/\partial x + \Gamma \mathcal{L} w \, h \mathcal{L} g \gamma' + Q \mathcal{L} w g +$ **DISS\g**
- $X \downarrow n \mathsf{Q}$ a $\downarrow q$   $\rho \downarrow g$  $U\downarrow q\oslash\blacksquare\alpha\downarrow f\beta\downarrow f$  $U\downarrow f$  @a $\downarrow$ g  $\rho\downarrow g$  @  $\alpha \mathcal{L} f \rho \mathcal{L} f$  ]
- $\partial (a \cup f \rho \cup f \cup f)/\partial t + P \partial a \cup f/\partial t Q \cup f Q \cup g f +$ **Primary Variables**  $\int$ lig h $\int$ f $\hat{f}$ \* = $-1/A$  da $\int$ f p $\int$ f U $\int$ f v $\int$ f A/dx  $-P/A$   $x = \int$   $\blacksquare X \downarrow n$  @U $\downarrow$ g  $\partial(\alpha\psi f\nu\psi fA)/\partial x$  -  $\Gamma\psi w\hbar\psi f^{\prime\prime}$  +  $\partial\psi f$  +  $\partial ISS\psi f$  $\mathcal{Q}$  Ulf  $\mathcal{Q}$ alg
- $\partial (a \cup g \rho \cup g)/\partial t \Gamma \cup g = -1/A \partial / \partial x$  ( $a \cup g \rho \cup g \oslash g$ ),  $v = \bmod g$  $\boldsymbol{A}$  $\emptyset$ vlf [
- $\partial (\alpha \mathcal{A} f \rho \mathcal{A} f) / \partial t + \Gamma \mathcal{A} g = -1/A \partial / \partial x$  (alf  $\rho \mathcal{A} f \rho \mathcal{A} f$  $\boldsymbol{A}$

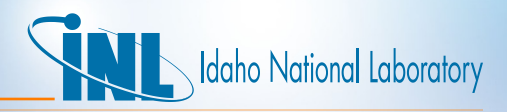

## *Mass & Energy Governing Equations*

• Terms on left side of governing equations at new time level, n+1, in the semi-implicit time advancement.

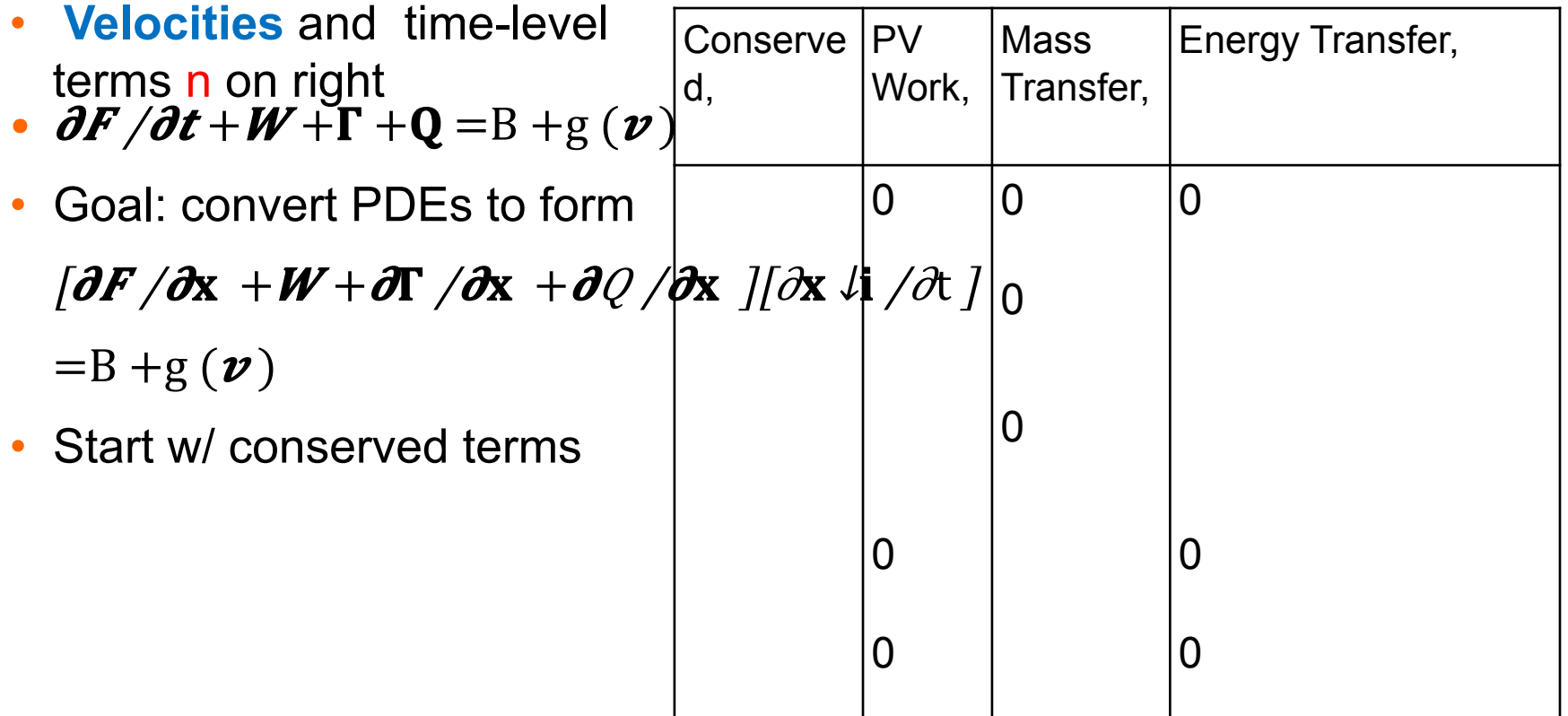

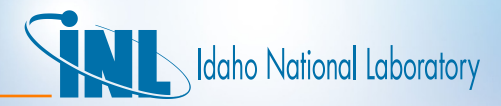

#### *RELAP5-3D Solution Strategy*

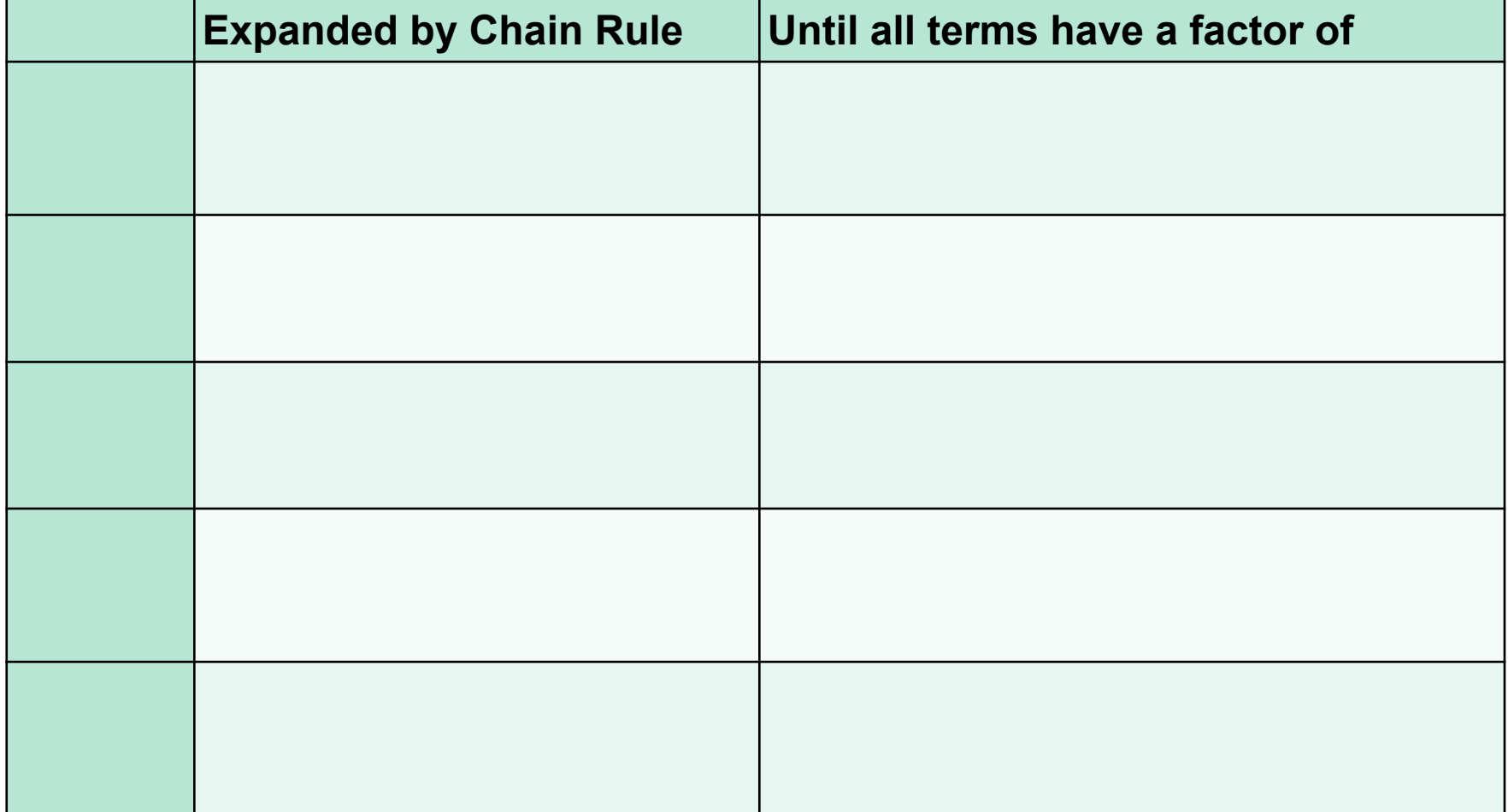

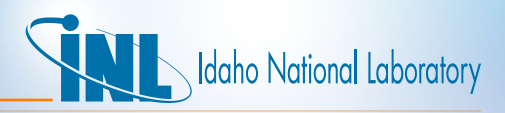

# *RELAP5-3D Solution Strategy*

- All **non-primary** quantities that occur at new time level, **n+1**, in semi implicit advancement method are converted similarly
	- Use **Taylor polynomial**
	- **Temperatures**, **densities**, and **heat and mass transfer**
- T↓f↑n+1  $\approx$ T↓f↑n + $\Delta t$ ∑i=1 75▒( $\partial$ T↓f / $\partial$ x ↓i )↑n ( $\partial$ x ↓i / $\partial t$ )↑n+1 ,T↓g↑n  $+1 \approx T \lg \ln \frac{1}{\Delta t} = 175$  ( $\partial$ T $\lg / \partial$ x $\li$ ) $\ln (\partial$ x $\li / \partial t)$  $\ln + 1$
- T↓*î*s,n+1 ≈T↓*î*s,n + $\Delta t$ ) $\bar{t} = 1$ *i*5 *(d*  $\partial x \ln \theta$ )<sup> $\bar{t}$ </sup>n ( $\partial x \ln \theta$ )<sup> $\bar{t}$ </sup>n+1
- $\rho \text{ if } \hat{n}+1 \approx \rho \text{ if } \hat{n}+ \Delta t \sum_{i=1}^{n} \sum_{j=1}^{n} \hat{p} \text{ if } \hat{p} \text{ if } \hat{p} \text{ if } \hat{n} \text{ if } \hat{n$  $+1 \approx \rho \lg \ln \frac{1}{\lambda} + \Delta t \ln \frac{1}{5} \ln (\partial \rho \lg / \partial x \lg / \ln (\partial x \lg / \partial t))$   $\ln \frac{1}{\lambda}$
- RELAP5 formulas for heat and mass transfer terms*.*

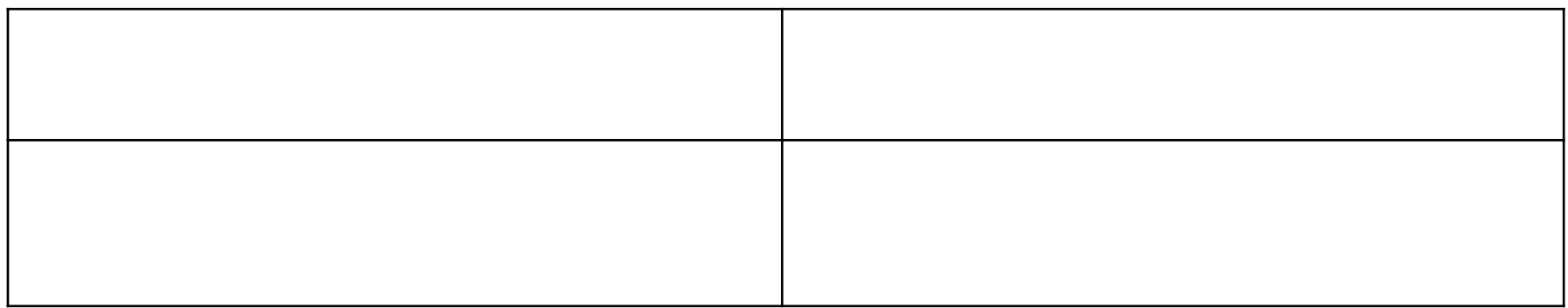

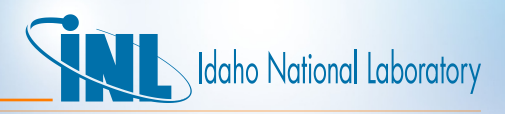

## *RELAP5-3D Approx. for Heat & Mass Transfer*

- In Vol. 1, Sec. 3.1.3, only temperatures are at new time in semi-implicit temporal discretization for  $Q_{if}$ ,  $Q_{iq}$ ,  $Q_{qf}$ , and  $\Gamma_{iq}$ .
	- Can substitute temperature Taylor Polynomials.
- Example  $Q \text{ } \mathcal{L}$ gf =(P-P $\text{ } \mathcal{L}$ s /P $)$ H $\mathcal{L}$ gf (T $\text{ } \mathcal{L}$ g -T $\mathcal{L}$ f)  $\Rightarrow$ Q $\mathcal{L}$ gf $\hat{n}$ **+1**  $\approx$  /P $\hat{n}$  - $P\downarrow s$   $\uparrow$ n  $\wedge$ P $\uparrow$ n  $/H\downarrow g$  $\uparrow$ n  $+1$   $-T\downarrow f$  $\uparrow$ n  $+1$ )
	- T↓f↑n+1  $\approx$ T↓f↑n + $\Delta t$  $\sum$ i=1  $\pi$ <sup>3</sup> ( $\partial$ T  $\Delta f$  / $\partial$ **x**  $\Delta f$  )  $\pi$   $\Delta f$   $\Delta f$   $\Delta f$   $\Delta f$   $\Delta f$  ,  $T\,\ell\,g\,\hat{n}+1\approx T\,\ell\,g\,\hat{n}+ \Delta t \sum_{i=1}^{n}T\,\hat{n}\,\hat{\partial}\hat{n}$  / $\partial\hat{x}\,\hat{\mu}$  )  $\hat{n}\,(\partial\hat{x}\,\hat{\mu})\hat{n}+1$
	- $-Q\ell g f \hat{n}+1 \approx /P\hat{n} P\ell s \hat{n}/P\hat{n}$  /H $\ell g f \hat{n}/T\ell g \hat{n} T\ell f \hat{n}$  $+\Delta t(\sum_{i=1}^{n}T_i)\sqrt{2\pi\sqrt{t}}$  / $\partial x\sqrt{t}$  / $\partial n\sqrt{t}$  / $\partial t$  / $\partial n+1-\sqrt{t}\sqrt{t}$  / $\partial x\sqrt{t}$  / $\partial n\sqrt{t}$  $\partial$ x  $\sqrt{I/\partial t}/\hat{n}+1$ )]
	- $-$  =Q  $\ell$ gf $\hat{n}$  +  $\Delta t$   $\sum$  i = 1  $\ell$ 5  $\Re Q$   $\ell$ gf, $\ell$  $\hat{n}$   $\ell$   $\partial x$   $\ell$   $\ell$   $\ell$   $\ell$   $\ell$   $\ell$   $\ell$   $\Gamma$
- Q lif  $\ln+1 \approx Q \ln \ln + \Delta t \sum_{i=1}^{N} \frac{1}{\sqrt{Q}} \ln \frac{1}{\sqrt{X}} \ln \frac{1}{N} \frac{1}{\sqrt{X}} \ln \frac{1}{\sqrt{X}} \ln \frac{1}{N+1}$ ,  $Q\psi$ ig $\hat{n}+1 \approx Q\psi$ ig $\hat{n}+\Delta t$  $\sum$ i $=175$   $\frac{17}{10}$  $Q\psi$   $Q\psi$   $\hat{n}$   $I\hat{n}$   $I\hat{\alpha}$   $I\hat{n}+1$
- **Q** $\ell$ gf $\hat{n}+1 \approx Q \ell g f \hat{n} + \Delta t \sum_{i=1}^{N} \sum_{j=1}^{N} \frac{1}{\partial Q} \ell g f / \partial x \hat{\mu}$  | $\hat{n}$  | $\hat{n}$  | $\hat{n}$  | $\hat{n}$  + 1  $\hat{n}$  $\Gamma \text{Liq/h} + 1 \approx \Gamma \text{Liq/h} + \Delta t \sum_{i=1}^{5} \mathbb{E} \sqrt{d} \Gamma \text{Liq} / \partial x \ln \sqrt{d} x \ln \sqrt{d} \Gamma \sqrt{d} \Gamma$

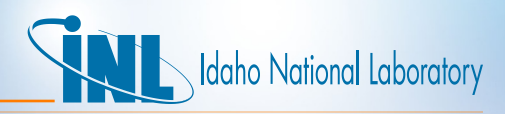

# *RELAP5 Semi-Implicit Solution Strategy*

- **Approximations** to derivatives w.r.t.  ↓  are obtained from **equations of state**.
- Time level n terms to right. Collect coefficients,  $A \mathcal{A} k$ ,  $i \hat{\ } n$ , of  $\partial x \mathcal{A} i \hat{\ } \partial t$  of kth equation.

–  $\Sigma = 175$  A k,*i*n  $\partial x \ln \partial t / \partial t / \ln + 1 \approx b \ln \ln \log (v \ln + 1)$ 

- Numerically approximate governing equations by:
	- A  $\ln$  /dx /dt  $\ln + 1 \approx \ln \ln + g$  ( $\nu \ln + 1$ ) (1)
		- $-$  A $\ln$  is the 5x5 Jacobian matrix for the PDEs
- Combine (1) w/ RELAP5 **momentum equations** and apply the RELAP5 two-stage semi-implicit solution process to obtain  $/dx/dt / \hbar$  $+1$
- Time step:  $\mathbf{x} \cdot \mathbf{n} + \mathbf{1} = \mathbf{x} \cdot \mathbf{n} + \Delta t / d\mathbf{x} / d\mathbf{t} / \ln + \mathbf{1}$

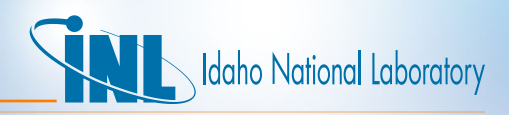

## *Is Discretization Consistent with Orig. PDEs?*

- For terms like  $\partial \bm{F} \bm{\downarrow}$ k  $/\partial \mathbf{x} \bm{\downarrow} \mathbf{i}$ , how close is a finite difference approximation to the RELAP5-3D calculation of the expanded one obtained using the equations of state?
- For 1<sup>st</sup> conserved quantity:  $\partial F \downarrow 1/\partial t = \partial F \downarrow 1/\partial x \partial x / \partial t = \sum_{i=1}^{\infty} 1/5$  $\sqrt{1/\partial x}$   $\sqrt{1/\partial t}$
- $\partial F \downarrow 1 / \partial x \downarrow 1 = [\blacksquare \partial (\alpha \downarrow g \rho \downarrow g X \downarrow n) / \partial X \downarrow n \& \partial (\alpha \downarrow g \rho \downarrow g X \downarrow n) / \partial U \downarrow g \& \blacksquare$  $\partial(\alpha \downarrow q \rho \downarrow q X \downarrow n)/\partial U \downarrow f \& \partial(\alpha \downarrow q \rho \downarrow q X \downarrow n)/\partial \alpha \downarrow q \& \partial(\alpha \downarrow q \rho \downarrow q X \downarrow n)/$  $\partial P$  ]
- RELAP5-3D form with derivatives from EOS,  $\{\partial \bm{F} \bm{\mu} \}$  / $\partial \bm{x} \bm{\mu}$  }  $\bm{\mu} \bm{R} = \bm{I}$  $\alpha \downarrow$ g ( $\rho \downarrow$ g +  $X \downarrow$ n  $\partial \rho \downarrow$ g / $\partial X \downarrow$ n )& $\alpha \downarrow$ g  $X \downarrow$ n  $\partial \rho \downarrow$ g / $\partial U \downarrow$ g &■0& $\rho \downarrow$ g  $X \downarrow$ n &  $\alpha \downarrow q X \downarrow n \partial \rho \downarrow g / \partial P$  ]
- First-order finite difference form, where  $y \ln y = y / 0 + \Delta x / \Delta x$ ,  $\frac{\partial F \ln y}{\partial x}$  $\angle$ **i**  $\angle$  $\angle$  $\angle N$  =  $\angle$ **E** F  $\angle$ 1 (y  $\angle$ 1) −F  $\angle$ 1 (y  $\angle$ 0)  $\angle$  $\triangle$  $\angle$  $\angle N$  $\angle n$  &F  $\angle$ 1 (y  $\angle$ 2) −F  $\angle$ 1 (y ↓0 )/∆↓   &█F ↓1 (y ↓3 )−F ↓1 (y ↓0 )/∆↓  &F ↓1 ( ↓4 )−F ↓1 (y  $\sqrt{0}$  )/ $\Delta$ a $\sqrt{g}$  &F  $\sqrt{1}$  ( $\sqrt{5}$ )–F  $\sqrt{1}$  (y  $\sqrt{0}$ )/ $\Delta$ P ]

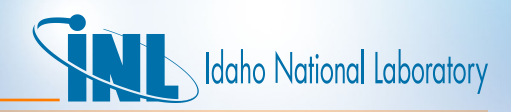

## *Finite Difference Method (FDM)*

- Same kind of comparison for every  $\partial \bm{F} \, \bm{\ell}$ k  $/\partial \mathbf{x} \, \bm{\ell}$ i, k = 1, ..., 5.
- FDM must select size of perturbation appropriately
	- $\Delta$ x  $\mu$ i ≈10*î*–6 x  $\mu$ i
- FDM must select perturbed point,  $y \n\iota = y \n\iota 0 + \Delta x \n\iota$ , carefully
	- 1.  $0.0 \leq (X\sqrt{\ln 4}) \leq 1.0$
	- 2.  $0.0 \leq (\alpha \sqrt{g} + \Delta \alpha \sqrt{g}) \leq 1.0$
	- 3. P(y  $\sqrt{0 + \Delta P}$ )<Plcrit
	- 4.  $X\ell n = 0$  at y  $\ell 0$ , then  $X\ell n = 0$  at y  $\ell 0 + \Delta x \ell i$
	- 5. The state of each fluid phase at  $y \n\perp i$  (e.g. subcooled, metastable) must remain the same as at  $y\sqrt{0}$ .
- If y  $\downarrow$ i fails any of conditions 1 through 5,  $\Delta$ **x**  $\downarrow$ **i**  $\approx$  −10  $\uparrow$ −6 **x**  $\downarrow$ **i** , y  $\downarrow$ i =y  $\sqrt{0} + \Delta \mathbf{x} \, \sqrt{\mathbf{i}}$ .
- Must also compare RELAP5-3D calculation of energy and mass transfer terms to FDM.

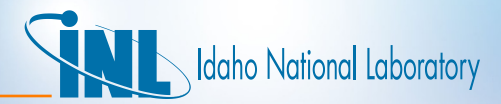

#### *Mass Transfer Comparison*

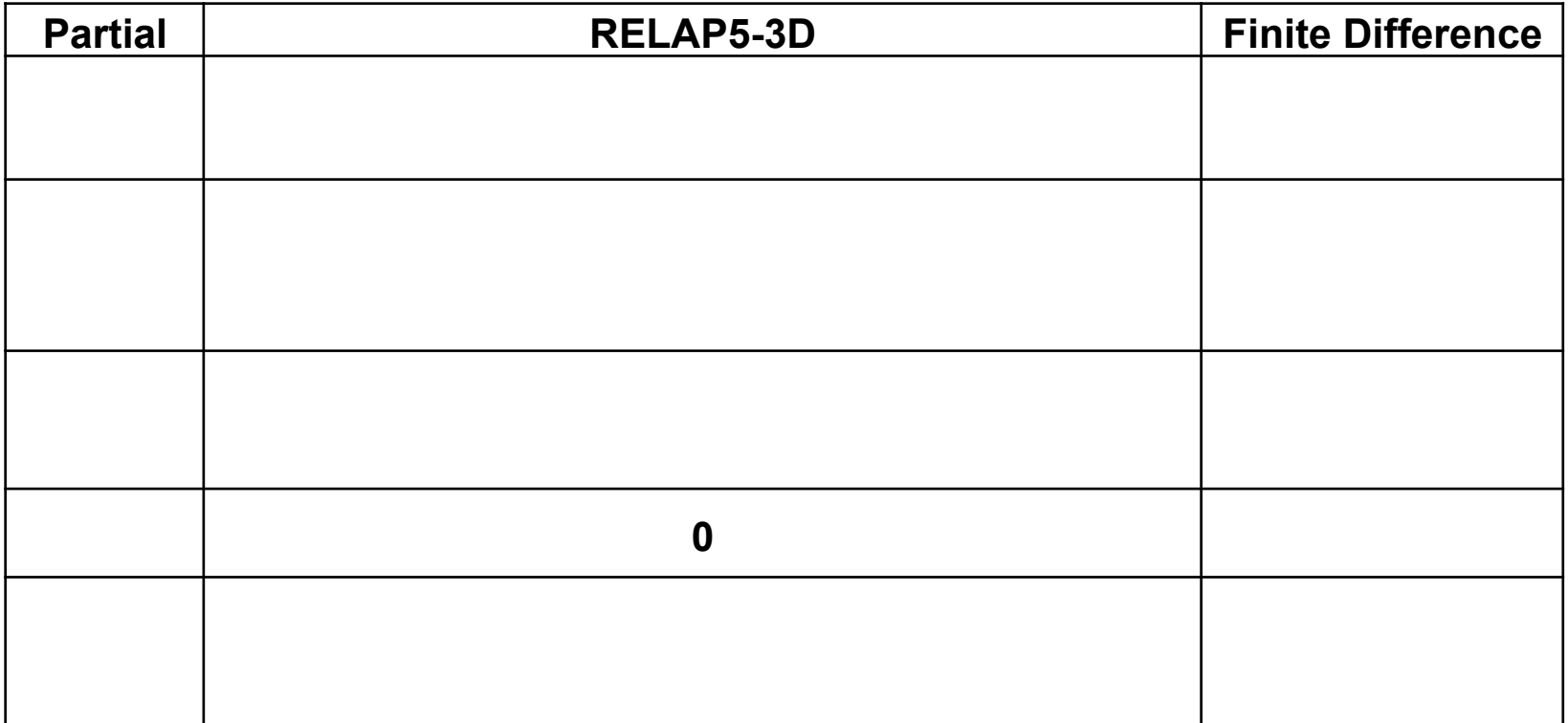

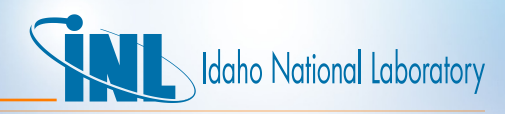

## *Refactor PRESEQ for Jacobian Comparison*

- Three forms of the Jacobian Matrix
	- $-$  PDE:  $\partial F/\partial t + W + \Gamma + Q = B + g(\nu)$
	- RELAP5-3D:  $A \sqrt{A} = A \sqrt{C}$ ,w,A $\hat{I}e + W \sqrt{A} + \Gamma \sqrt{W}$ ,A +Q  $\sqrt{A}$
	- FDM:  $A \sqrt{N} = \sqrt{\frac{\partial F}{W}} \sqrt{\frac{\partial x}{N}} + W \sqrt{N} + \Gamma \sqrt{W}$ ,  $N + Q \sqrt{N}$
- Jacobian tool must build and compare:
	- $[A\angle C, w, A\hat{\ }e + W\angle A\hat{\ }f$ to  $[(\partial F\angle w \angle \partial x)\angle N + W\angle N], \Gamma\angle w, A$  to  $\Gamma$  $\mathcal{L}$ **w**, N, and **Q**  $\mathcal{L}$ **A** to **Q**  $\mathcal{L}$ **N**.
- PRESEQ builds the Jacobian Matrix, A↓A , in RELAP5-3D
	- Jacobian tool must use the same exact coding as RELAP5-3D subroutine PRESEQ for proper comparison
- PRESEQ coding was refactored to build separate submatrices of A↓A .
	- These are added together before Gaussian elimination begins.
- Common coding and supporting memory in a shared module

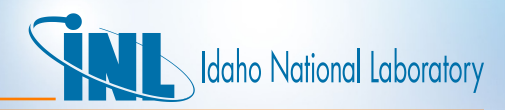

## *Input for Jacobian Tool*

• The Jacobian tool does not have RELAP5-3D input processor

- Needs a fluid state to evaluate fluid properties & FDM
- Want minimum input to generate required fluid state data
- Study of Jacobian Matrix led to 10 values:

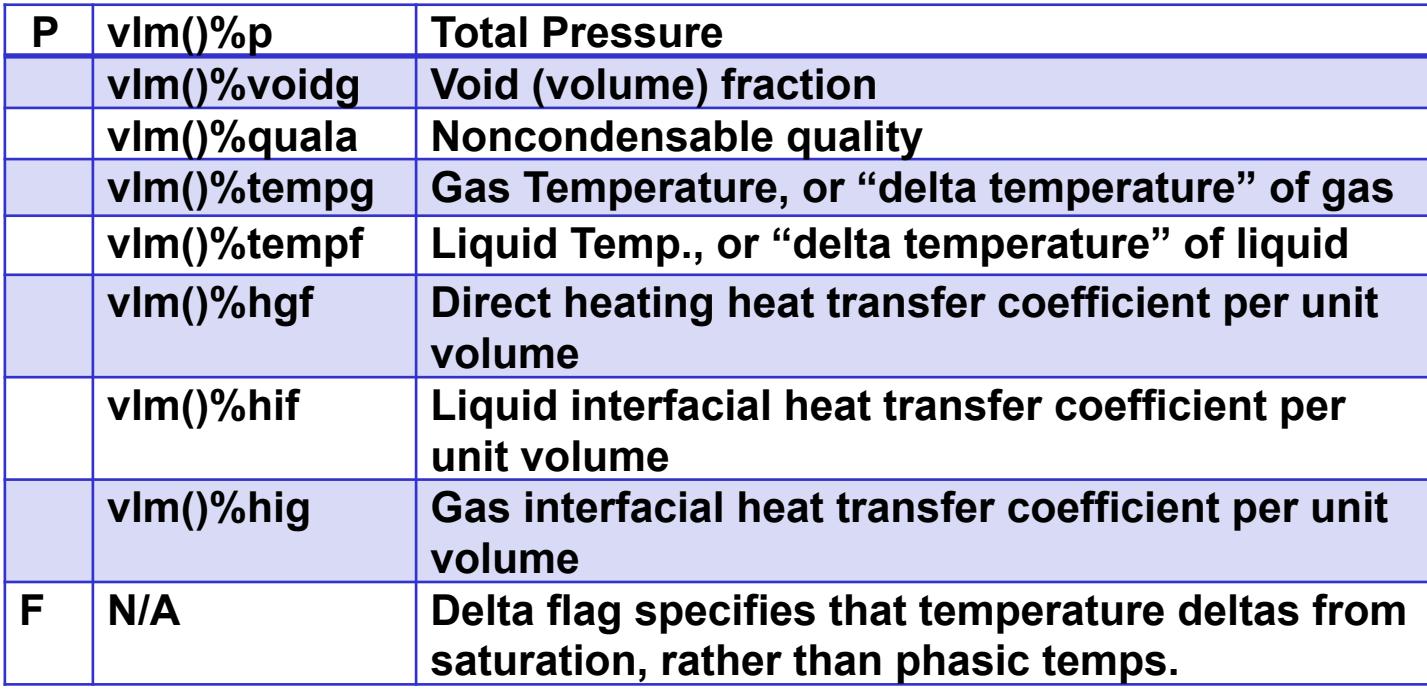

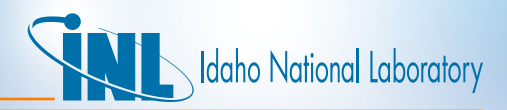

#### *Generating fluid states from input*

- Internally RELAP5-3D uses pressure, P, and specific internal energy, U, rather than pressure and temperatures, T.
- To get specific internal energies from P and T input
	- Calls to tstate then statep generates data for single fluid species
	- If noncondensable present, must separately calculate saturation pressure first
- Input checked for limit violations such as
	- 0.0 ≤ X↓n ≤ 1.0, 0.0 ≤ α↓g ≤ 1.0
	- Temperatures and pressures within limits of TPF property file
- For finite differences, the same checks are applied to perturbed fluid state points,  $y \n\iota i = y \n\iota 0 + \Delta x \n\iota i$ .
	- If y  $\sqrt{l}$  violates any of the checks, it is redefined as y  $\sqrt{l}$  =y  $\sqrt{l}$  - $\Delta$ x  $J$ i.

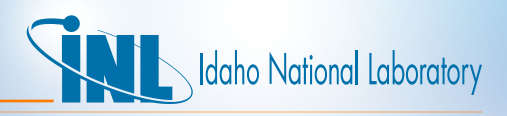

# *Study Using a Collection of Input Fluid States*

- Jacobian Tool input file has header information that includes the title, file names, and number of fluid states
	- Arrays are allocated to this size
- Perl script generated initial study fluid states. Specification:
	- 6 Pressures from 14.7 to 3000 PSI
	- 6 void fractions 0.0, 0.01, 0.1, 0.5, 0.99, 1.0
	- 6 noncondensable qualities, same as void fraction
	- 7 liquid delta-temperatures -100.0, -50.0, -10.0, -1.0, 0.0, 1.0, 10.0
	- 7 gas delta-temperatures 5.0, -1.0, 0.0, 1.0, 100.0, 500.0
	- Fixed values of Hif, Hig, Hgf, and delta-flag = 1.0
- Run with Jacobian Tool

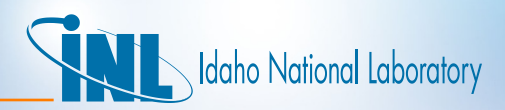

# *Jacobian Tool Description*

- Reads input fluid state
- Builds RELAP5-3D Jacobian submatrices
- Builds Finite Difference Jacobian submatrices
- Compares element by element recording
	- Largest difference above a tolerance
	- Number above the tolerance
	- Number of Input Fluid State with largest difference
- Combines submatrices into Jacobian for PDEs
	- Calculates condition number
- Output differences & condition number for each fluid state input
- Summary of worst conditions

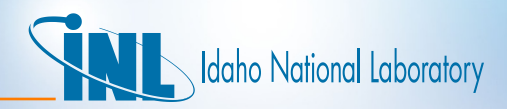

## *Results and Conclusion*

- 4 Inconsistencies in temporal terms
- 8 Inconsistencies in mass and energy terms
	- Some probably be caused by void ramp inconsistency
- Other issues discovered
	- Flexible Wall issue
	- Jacobian condition number very large
- Future work will include studying these inconsistencies and finding ways to improve them.